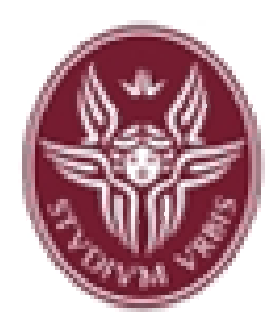

**Dipartimento di Informatica e Sistemistica Antonio Ruberti**

**"Sapienza" Università di Roma**

#### Esercitazione 2

#### **Tutor: Ing. Diego Rughetti** *Corso di Fondamenti di InformaticaLaurea in Ingegneria Informatica (Canale di Ingegneria delle Reti e dei Sistemi Informatici - Polo di Rieti)*Anno Accademico 2007/2008

# Argomenti di riferimento

- $\bullet$ Istruzioni decisionali
- •Iterazioni

Scrivere un programma che calcola e stampa l'area di un rettangolo dopo avere chiesto in ingresso (da tastiera) la base e l'altezza (due numeri interi).

#include <stdio.h>

int main(void){

int base, altezza, area;

printf("Immetti base del rettangolo e premi INVIO\n");

scanf("%d", &base);

printf("Immetti altezza del rettangolo e premi INVIO\n");

scanf("%d", &altezza);

 $area = base * alterza;$ 

printf("Area: %d\n", area);

return 0;

Scrivere un programma C che prende in ingresso tre numeri interi e stampa a monitor il maggiore.

#include <stdio.h>

```
#include <stdio.h>int main(){ 
          int a,b,c; printf("Introduci tre numeri interi:"); scanf("%d%d%d", &a, &b, &c); if (a > b)if (a > c)printf("%d",a);else printf("%d",c);else if (b > c)printf("%d",b); else printf("%d",c); return 1}
```

```
int min(){ 
          int a,b,c; printf("Introduci tre numeri interi:"); scanf("%d%d%d", &a, &b, &c); if (a > b \& 8a > c)printf("%d",a);else if (b > a & 8 & b > c)printf("%d",b);else printf("%d",c); return 1}
```
Scrivere un programma C che prende in ingresso una data (giorno,

mese ed anno) e stampa la data successiva

#include <stdio.h>

int main(){

}

int g,m,a, gm; printf("giorno:"); scanf("%d",&g); printf("mese:"); scanf("%d",&m); printf("anno:"); scanf("%d",&a); printf("Data: %d/%d/%d\n",g,m,a); if (m == 1 || m == 3 || m == 5 || m == 7 || m == 8 || m == 10 || m == 12)  $gm = 31$ ; else if  $(m == 2)$ if ( (a % 4 == 0) && (a % 100 != 0) || (a % 400 == 0) ) gm = 29; else  $gm = 28$ else gm = 30;  $g = g + 1$ ; if  $(g > gm)$  $g = 1$ ;  $m++$ ; if (m > 12){  $m = 1$ ; ++a;} } printf("Data successiva: %d/%d/%d\n",g,m,a); return 1;

# Soluzione migliore

#### #include <stdio.h>

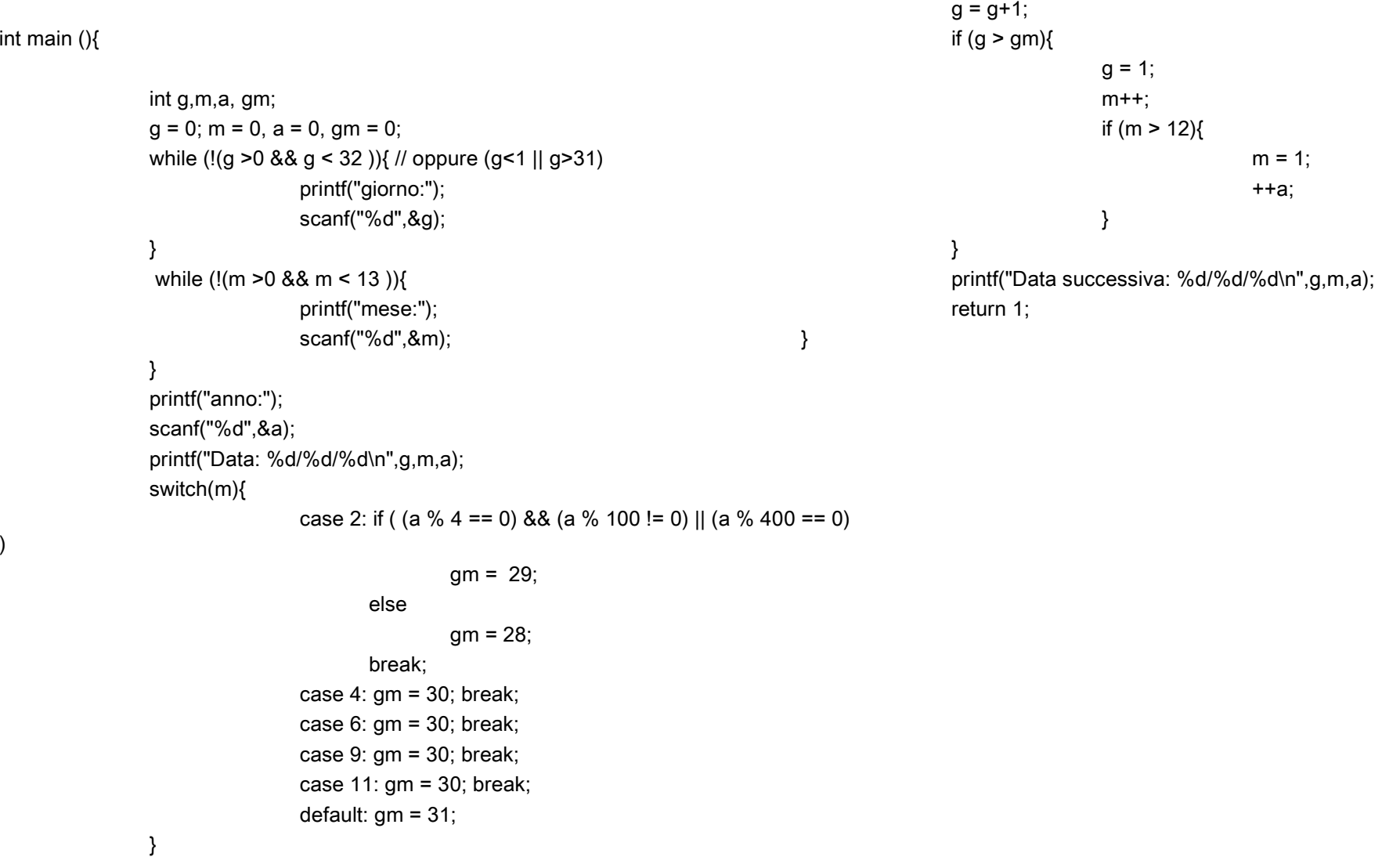

Scrivere un programma che calcoli e visualizzi la somma degli interipari compresi tra 2 e 100.

```
#include <stdio.h>
```

```
int main()
```

```
{
```
int i,somma =0;for  $(i=2; i<=100; i+=2)$ 

```
somma +=i;
```

```
printf("la somma e' %d \n",somma);return 0;
```
Scrivere un programma che, letto in ingesso il numero di righe da stampare, visualizzi il triangolo seguente:

#include <stdio.h>

int main(){

int righe,i,j, c=1; /\* c numero corrente da stampare inizializzato ad 1\*/

```
printf("Righe?");scanf("%d",&righe);for (i=1; i \leq righe; i++) {
 for (j = 1; j < = i; j++)printf("%d",c_{++});
 printf("\n");
}
```
return 0;

Progettare un programma che legge due numeri interi e ne stampa il massimo comun divisore (utilizzare l'algoritmo di Euclide). Codificare l'algoritmo in un programma C, compilatelo ed eseguitelo.

#include <stdio.h>

int main(){

int m, n;

printf("digita due interi positivi: ");

scanf("%d%d", &m, &n);

/\* la stampa del messaggio che utilizza i valori iniziali m e n deve esserefatta prima del calcolo in quanto tali valori vanno perduti \*/printf("Il massimo comun divisore di %d e %d e` ", m, n);while  $(m != n)$ if  $(m > n)$  $m = m - n$ ; else $n = n - m$ ; printf("% $d\$ n", m);

return1

Progettate un programma che legge un intero positivo e stampa il suo fattoriale. Si ricorda che il fattoriale n! e' definito come:  $n! = n * (n-1) *$  $(n-2)$  \* ... \* 3 \* 2 \* 1.

```
#include <stdio.h>int main(){int n;long fatt; /* si utilizza il tipo long */printf("Digitare un intero >= 0: ");
              scanf("%d", &n);if (n \ge 0) {
                              printf("Il fattoriale di %d e` ", n);fatt = 1;
                              while (n > 1) {
                                            fatt = fatt * n;
                                             n--;}printf("%ld\n", fatt);}elseprintf("Il numero deve essere nonnegativo.\n");return 0;}
```
Scrivere un programma C che prenda in ingresso una sequenza di numeri interi terminante con 0 e ne calcoli la lunghezza (0 escluso)

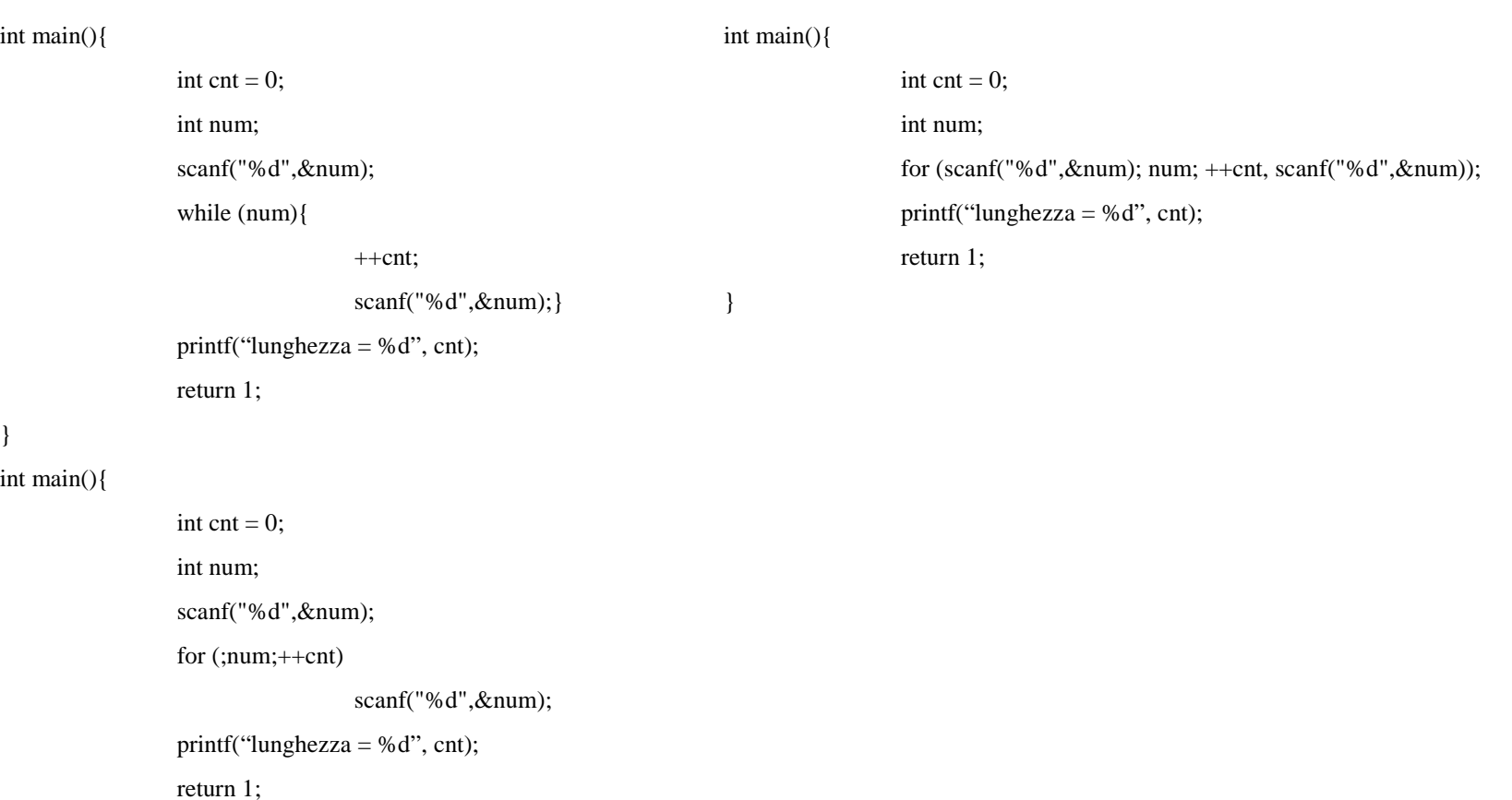

Leggere una sequenza di numeri interi terminante con 0 e stampare la media dei numeri pari e la media dei numeri dispari

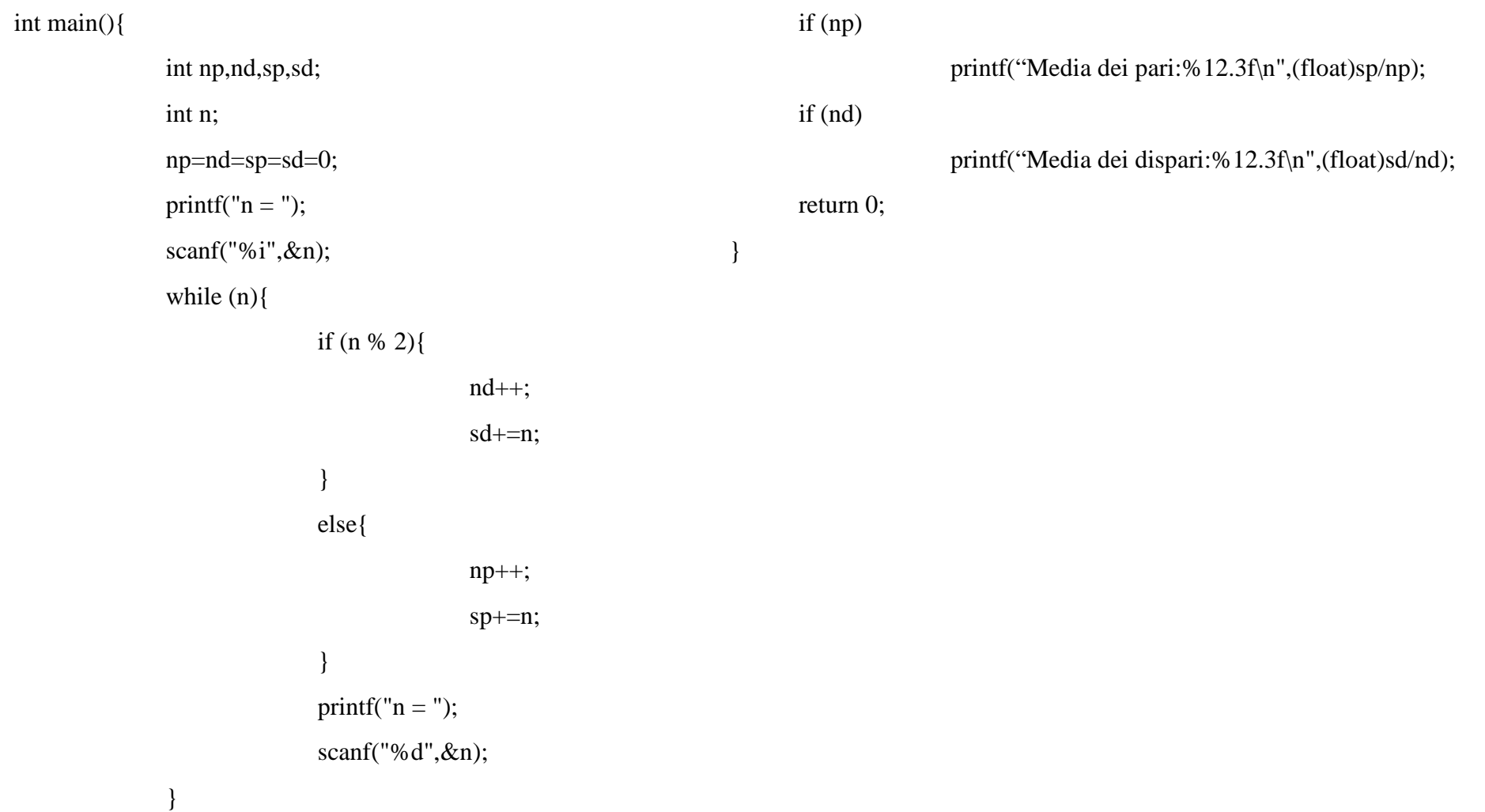